# **Application: gvSIG desktop - gvSIG bugs #3561**

# **No se pueden cerrar de forma uniforme ventanas creadas con Andami (addWindow) y con WindowManager (showWindow)**

06/01/2015 05:48 PM - Cesar Martinez Izquierdo

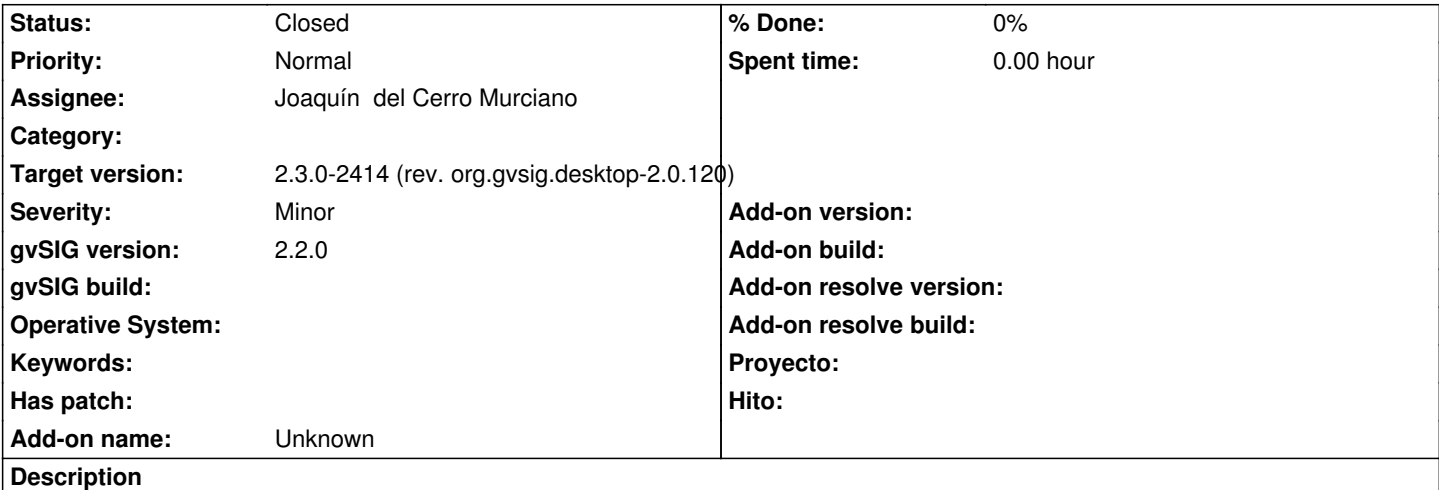

org.gvsig.tools.swing.api.windowmanager.WindowManager proporciona una forma alternativa de crear ventanas en gvSIG, que permite elegir el tipo de ventana a crear. Sin embargo, las ventanas creadas de esta forma no se pueden cerrar usando el método closeWindow() del MDIManager de Andami. Esto es debido a que el showWindow() crea un nuevo IWindow que envuelve al JPanel que se le pasa y es este nuevo IWindow el que se registra en Andami. La forma de cerrar estas ventanas es usando el método setVisible(false) sobre el JPanel, pero esto significa que hay 2 formas incompatibles de cerrar una ventana y que no se sabe cuál se debe usar si no se sabe cómo se creó la ventana (por ejemplo si la ventana se crea desde una clase pero se cierra desde otra independiente).

Para solucionarlo, se podría añadir un método closeWindow() en la clase WindowManager, o bien se podría modificar el closeWindow existente en Andami. Para implementarlo, habría que crear una interfaz (p. ej. WrapperWindow) que deben implementar los IWindow que crea el WindowManager.showWindow.

Si la solución se implementa en Andami (en el método closeWindow(IWindow), se comprobaría si se trata de un IWindow registrado, o bien si alguno de los WrapperWindows registrados contiene el IWindow que se quiere cerrar.

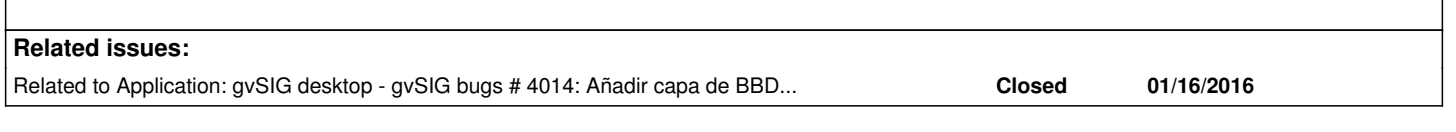

**Associated revisions**

**Revision 42601 - 12/22/2015 10:02 AM - Joaquín del Cerro Murciano**

refs #3561, añadido soporte a coreplugin para que poniendo setVisible a false en el panel de una ventana se cierre.

**Revision 42613 - 01/01/2016 06:58 PM - Joaquín del Cerro Murciano**

refs #3561, soporte para cerrar los dialogos de andami poniendo visible a false el panel que lo forma.

## **Revision 42636 - 01/17/2016 10:53 AM - Joaquín del Cerro Murciano**

refs #3561, #4014, al parecer en relacion al ticket #3561 meti mas codigo del que tocaba, que elimino ahora, y provocaba un efecto extraño cuando un dialogo mostraba otro dialogo.

## **Revision 42637 - 01/17/2016 10:55 AM - Joaquín del Cerro Murciano**

refs #3561, añadido un comentario al javadoc del closeWindow.

#### **Revision 42638 - 01/18/2016 08:51 AM - Joaquín del Cerro Murciano**

refs #3561, modificado el FrameWindowSupport para que una ventana mostrada con el WindowManager pueda cerrarse con el closeWindow.

### **History**

## **#1 - 06/29/2015 08:38 PM - Joaquín del Cerro Murciano**

*- Target version changed from 2.3.0-2400 (rev. org.gvsig.desktop-2.0.102) to 98*

#### **#2 - 12/22/2015 10:05 AM - Joaquín del Cerro Murciano**

*- Status changed from New to Fixed*

Al final en lugar de añadir ningun interface o metodo para hacer que las ventanas presentadas con el WindowManager se puedan cerrar "al modo de andami", lo he hecho al reves por que ha sido mucho mas simple. Si ponemos a setVisible(false) una ventana abierta con andami se cierra correctamente como las creadas con el WindowManager.

### **#3 - 12/22/2015 11:27 AM - Cesar Martinez Izquierdo**

Si lo entiendo bien, significa que el closeWindow del MDIManager sigue sin funcionar para las ventanas creadas con WindowManager. Si es así, estaría bien marcar este método como deprecated y poner en el Javadoc que la nueva forma recomendada (= que funciona en todos los casos) de cerrar las ventanas es haciendo un setVisible(false) sobre la ventana.

#### **#4 - 12/29/2015 08:12 PM - Joaquín del Cerro Murciano**

*- Target version changed from 98 to 2.3.0-2414 (rev. org.gvsig.desktop-2.0.120)*

## **#5 - 01/17/2016 10:41 AM - Joaquín del Cerro Murciano**

*- Related to gvSIG bugs #4014: Añadir capa de BBDD, cerrar ventana "parametros de conexion" cierrar "añadir capa". added*

## **#6 - 01/18/2016 08:59 AM - Joaquín del Cerro Murciano**

Cesar Martinez Izquierdo wrote:

*Si lo entiendo bien, significa que el closeWindow del MDIManager sigue sin funcionar para las ventanas creadas con WindowManager. Si es así, estaría bien marcar este método como deprecated y poner en el Javadoc que la nueva forma recomendada (= que funciona en todos los casos) de cerrar las ventanas es haciendo un setVisible(false) sobre la ventana.*

Hola Cesar, no habia visto tu comentario.

La idea es que se puiesen cerrar las ventanas tanto con setVisile(false), como con el closeWindow, hay demasiado codigo que usa el closeWindow como para que este deje de funcionar.

He añadido codigo para que funcione tambien el closeWindow.

Apesar de que funcionen los dos, lo ideal es acostumbrarse a usar siempre que sea posible el WindowManager ya que nos permite hacer codigo que podemos meter en una libreria y no dependen de gvSIG (aplicacion) para que funcione. Es una buena practica usarlo incluso en los plugins, ya que no es algo extraño que codigo que empieza en un plugin acabe llevandose a una libreria y si se tiene la costumbre de usar el WindowManager acaba siendo mas facil.

# **#7 - 01/20/2016 12:23 PM - Álvaro Anguix**

*- Status changed from Fixed to Closed*